## FORGEO – ScanCPT

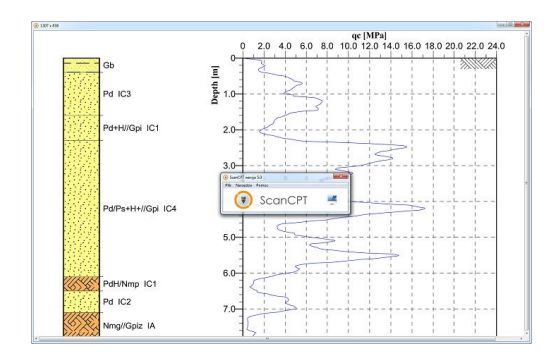

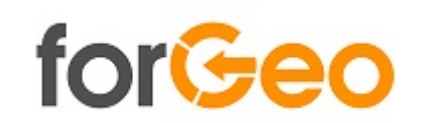

[FORGEO](https://kataloginzyniera.pl/firmy/1185/FORGEO) [www.forgeo.pl](https://kataloginzyniera.pl/redir.php?cid=1185&unum=1&url=www.forgeo.pl) [info@forgeo.pl](mailto:info@forgeo.pl)

## Dane techniczne:

Program FORGEO ScanCPT służy do automatycznego odczytu wartości liczbowych bezpośrednio z wykresu sondowania i zapisu wartości liczbowych do Excela.

## Opis programu:

● Program umożliwia automatyczny odczyt wartości liczbowych sondowania CPT bezpośrednio z pliku PDF, a także innych plików graficznych (PNG, JPG, BMP, GIF) i zapis wartości liczbowych do Excela.

● Po kliknięciu na krzywą sondowania następuje całkowicie automatyczny odczyt wartości liczbowych oporu stożka sondy, które zapisywane są do Excela. Dla gruntu spoistego wyznaczana jest dodatkowo wytrzymałość gruntu na ścinanie zgodnie z normą PN-B-04452:2002.

 $\bullet$  Odczytane z wykresu opory stożka sondy są wartościami rzeczywistymi. Umożliwia to wyznaczenie

**Opis:**  gruntu. optymalnej nośności i osiadania pala programem FORGEO PaleCPT – tj. bez konieczności uśredniania parametrów

Zakres obliczeń:

● Automatyczny odczyt wartości liczbowych sondowania CPT bezpośrednio z pliku PDF i innych plików graficznych (PNG, JPG, BMP, GIF).

- Edycja odczytanych wartości (dodawanie, przesuwanie, usuwanie punktów).
- Wyznaczanie wytrzymałości gruntu spoistego na ścinanie zgodnie z normą PN-B-04452:2002.
- Zapis wartości liczbowych oporu stożka sondy i wytrzymałości gruntu na ścinanie do Excela.

Materiały informacyjne:

- [Film](https://www.youtube.com/embed/L1MA6zLOZ8U?rel=0&autoplay=1)
- [Broszura](https://forgeo.pl/wp-content/uploads/2020/07/broszura-2.pdf)
- [Wersja demo](https://forgeo.pl/pobierz/#elementor-action%3Aaction%3Dpopup%3Aopen%26settings%3DeyJpZCI6IjMwNDYiLCJ0b2dnbGUiOmZhbHNlfQ%3D%3D)